# Noernet: Time to Get Linked

**By Tom** *Schwab,* OJ *Noer Turfrass Research and Education Facility, University of Wisconsin-Madison*

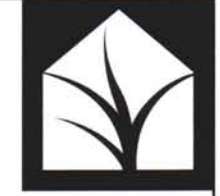

 $A$ re you ready for a quick and easy communication net-<br>Work linking you with many other local turf profesre you ready for a quick and easy communication netsionals? Noernet is that network  $-$  and the best things about it are it's fast, valuable, and free. Noernet is an automated electronic list that serves as an "electronic discussion group." The way it works is anyone in the group can email a question, concern, or comment to the discussion group's email address. Everyone in the group will see that email and may reply back. Likewise all Noernetters will see the reply and may have some additional knowledge to add. This Noernet sounds similar to an ordinary discussion situation where a group of peers sit around a room talking about common concerns. It is about the same except that "Noernetting" can be done anytime and without the need to travel to a common meeting place to have the discussion.

The Noernet discussion group was started two years ago. Currently there are 52 subscribers from many walks of turfgrass management. Most are from golf courses, but there are also members from sports turf management, sod production, agriculture and consumer protection, university faculty and staff, and turf industry suppliers. In these two years, discussions have involved many interesting subjects. They include turtgrass selection, solutions to pest problems, reporting pest outbreaks, selecting plant management tools, human relations in the green industry, reporting turfgrass educational meetings, selection and care of ornamentals, tips on landscape construction, sale of used turf equipment, and other topics. Just last week a Badger Turf and Grounds student used Noernet with great success. He wanted to borrow a triplex greensmower for one of his engineering classes this spring. So he asked if anyone on Noernet had a spare mower to lend the class. The next day a superintendent wrote back offering the class a mower.

Noernet is meant for local use and concerns. There are many national discussion groups, but by keeping our Noernet local for Wisconsin and neighboring state turf professionals we are able to voice regional dealings unique to the upper Midwest. Likewise there is plenty of local expertise right here to answer questions posed by other Noernetters. Presently most subscribers are from Wisconsin, but there are also some from Illinois, Minnesota, and Iowa.

The University of Wisconsin - Madison, sponsors this discussion group. They have set an appropriate use policy for this ListProcessor:

- Youmay not use email for uses that are forbidden by UW campus telephone or the campus paper mail system.
- This email is not intended to be used for personal purposes or gain.
- Do not send abusive, vulgar, harassing or bigoted messages.
- It is the policy of the University of Wisconsin Madison Board of Regents that the facilities (this ListProcessor) are to be used primarily for purposes of fulfilling the University's mission of teaching, research and public service.
- Content of all postings are that of the contributing author and not necessarily of the Noernet list owner, moderator, or of the University of Wisconsin - Madison, Division of Information Technology.

If you believe sharing of information is an important tool for turf management, then Noernet is one more tool available to you. Let other peers know about this service if you feel they could benefit from it. Some subscribers are extremely active with the service and respond to every message. Other people never write. Some only use the service to monitor what is happening around the region. Most subscribers use the service to keep track of happenings and respond occasionally. You can participate as much as you would like. You can also participate across professions. Sport field managers and sod producers have good informa-

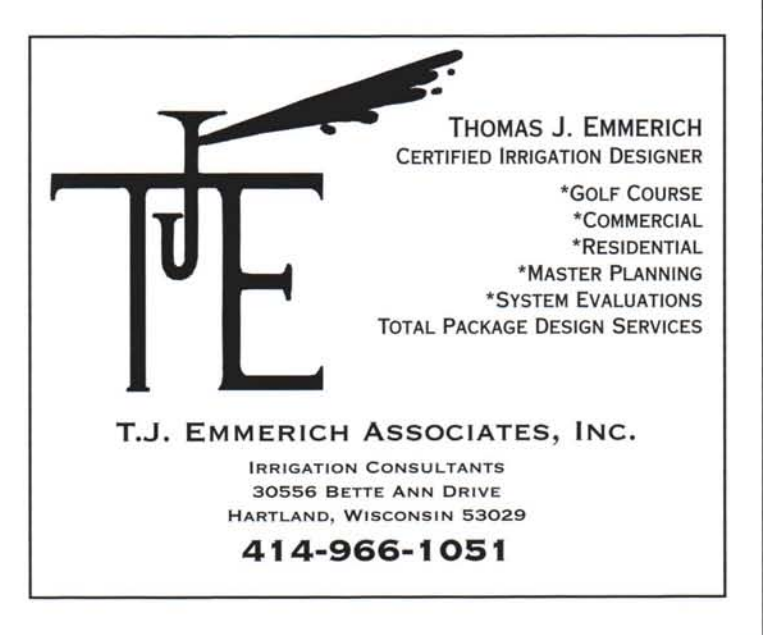

tion for lawn care providers and golf course managers, and vice versa. We all belong to one important industry that is being brought closer together by sharing information.

#### To subscribe

To subscribe to NOERNET follow these steps:

- Send an email addressed to: [listproc@relay.doit.wisc.edu](mailto:listproc@relay.doit.wisc.edu)
- Leave your subject line blank (This initial message is read by a computer and is confused by extra writing.)
- In the message area write this: subscribe noernet YourFirstName YourLastName
- Then push the send command. That's all you have to do.
- It may take a day before I can post your name to the list  $-$  so be patient.

To subscribe and unsubscribe, you'll be writing to [listproc@relay.doit.wisc.edu](mailto:listproc@relay.doit.wisc.edu) (a computer). The ListProcessor computer will enter the address from which you subscribed as an authorized address to send messages to and from. The ListProcessor will then put you in the subscriber's file and send you a Welcome Message. Once you've joined, you will write to the Noernet address. How to write to Noernet is described next.

## To send a message

Once subscribed, this is the way to send a message to the other Noernetters:

- Send an email addressed to: [noernet@relay.doit.wisc.edu](mailto:noernet@relay.doit.wisc.edu)
- Youmay write in the subject line if you want. This will give the other subscribers a sense of what you're writing about.
- In the message area write whatever turf query that is on your mind.
- Push the send command then just sit back and wait for other Noernetters to reply and give you the information that you need.

#### To quit Noernet

If you want to quit the group you can unsubscribe any time. Also you should unsubscribe your old computer address if you switch to a new address. Then subscribe your new address to rejoin the group. Follow these steps to quit:

- Send an email addressed to:
- [listproc@relay.doit.wisc.edu](mailto:listproc@relay.doit.wisc.edu) • Leave the subject line blank.
- In the message area write: unsubscribe noernet

## To postpone

If you want to postpone Noernet messages while on vacation or for some other reason, do the following steps:

- Send an email addressed to: [listproc@relay.doit.wisc.edu](mailto:listproc@relay.doit.wisc.edu)
- Leave the subject line blank.
- In the message area write: set noernet mail postpone

#### To resume

- To set it back when you return:
- Send an email addressed to:
	- [listproc@relay.doit.wisc.edu](mailto:listproc@relay.doit.wisc.edu)
- Leave the subject line blank.
- In the message area write: set noernet mail ack (ack is a message for the computer to acknowledge back to you that it received your posting.)

#### For additional commands or help

If you want to learn more commands for this system or need help:

- Send an email addressed to: [listproc@relay.doit.wisc.edu](mailto:listproc@relay.doit.wisc.edu)
- Leave the subject line blank.
- In the message area write: help
- You can also write or call me if you have any questions or problems at [tgschwab@facstaff.wisc.edu](mailto:tgschwab@facstaff.wisc.edu) or 608-845-6895 $\mathcal$

# **Introducing Country Club<sup>2</sup> •**

Country Club<sup>2</sup> contains short-chained water-soluble methylene ureas that deliver nitrogen consistently - even in sandy, low temperature or low moisture areas  $-$  providing up to 95% of its

nitrogen source in 12 to 16 weeks. That's because Country Club<sup>2</sup> doesn't rely on microbial action alone. It also releases nitrogen through controlled solubility in the presence of water. So it works efficiently in any soil type providing noticeable green-up within days and sustained feeding for weeks. For more information on Country Club2, contact your authorized Lebanon Turf Products distributor or call 1-800-233-0628.

*Available in greens of fairway grades.*

**Ken Quandt** Territory Manager Bettendorf, IA (414) 327-3993

 $22 - 0 - 16$ **FERTILIZER**